### **The cause for CN900 become white screen**

#### **cause 1**:

**When CN900 no need to update but you press Update button.** 

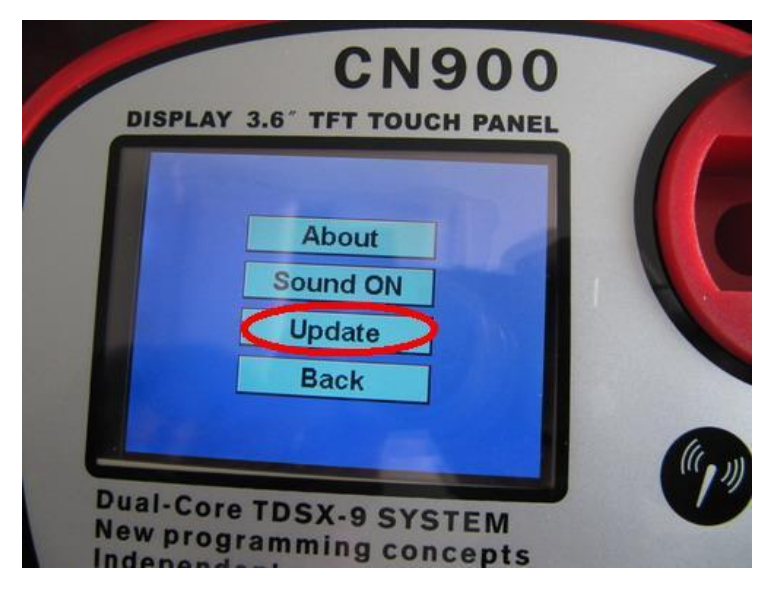

**After you Update button within 10 seconds you do not return back To the main menu.** 

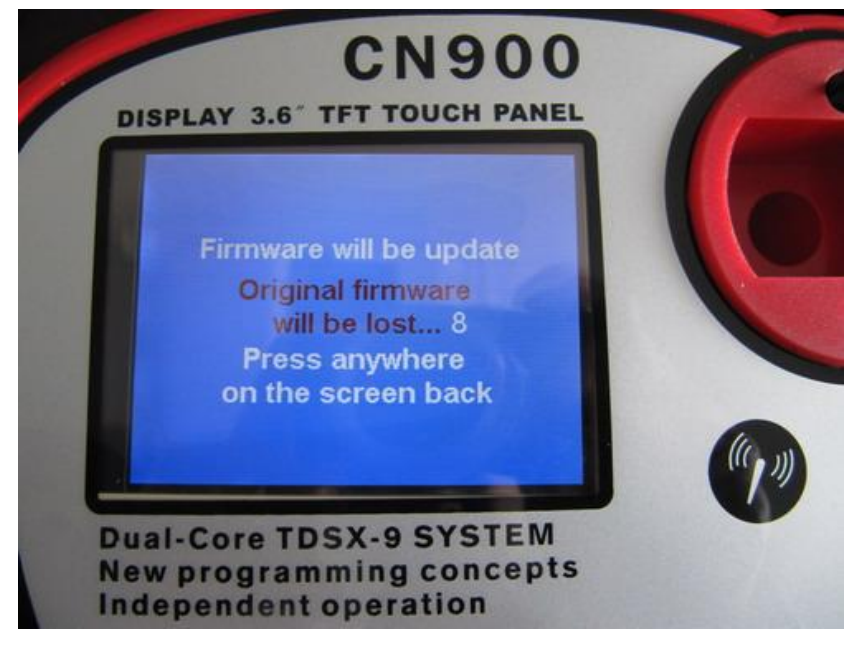

**After 10 seconds then the screen became white** 

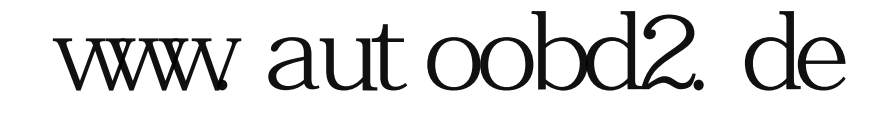

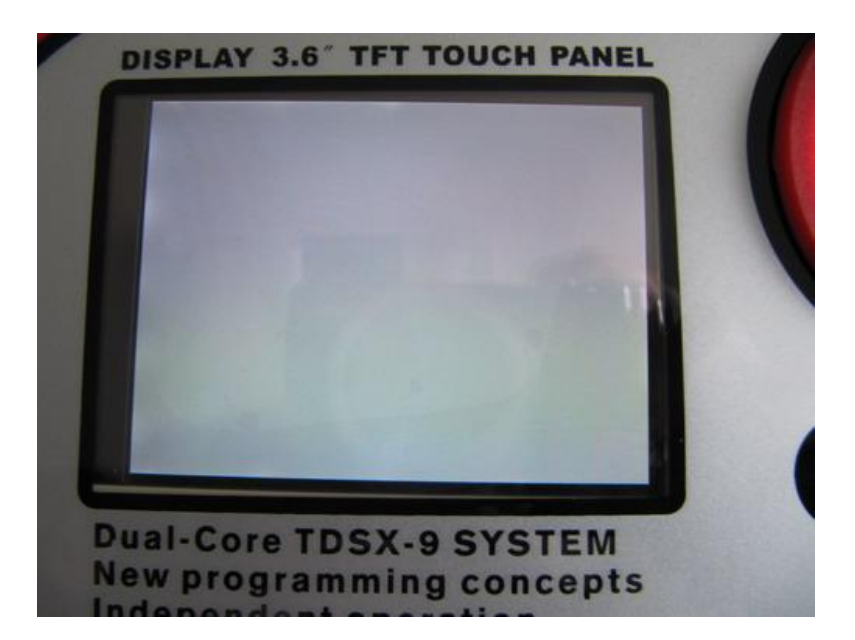

### **cause 2**:

**When CN900 need to update and During waiting for CN900 updating then power off.** 

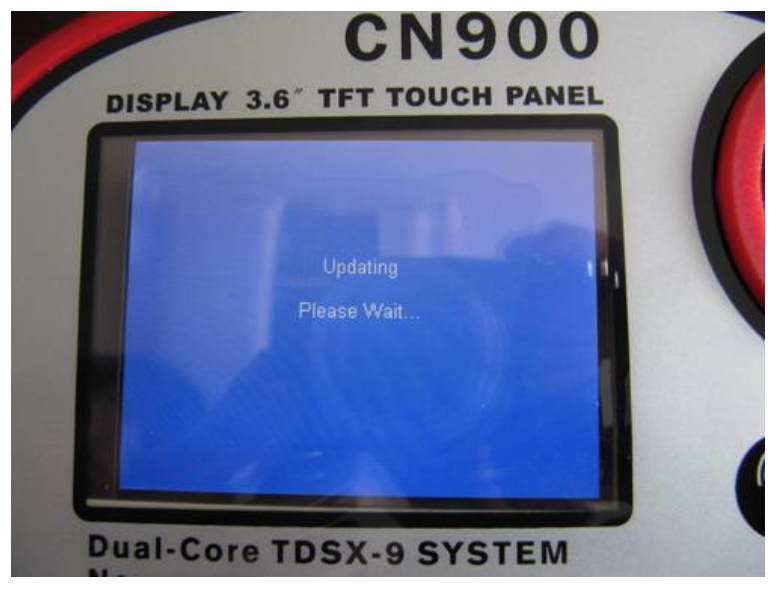

**After power off then again you connect with power therefore CN900 became white screen:** 

## www.autoobd2.de

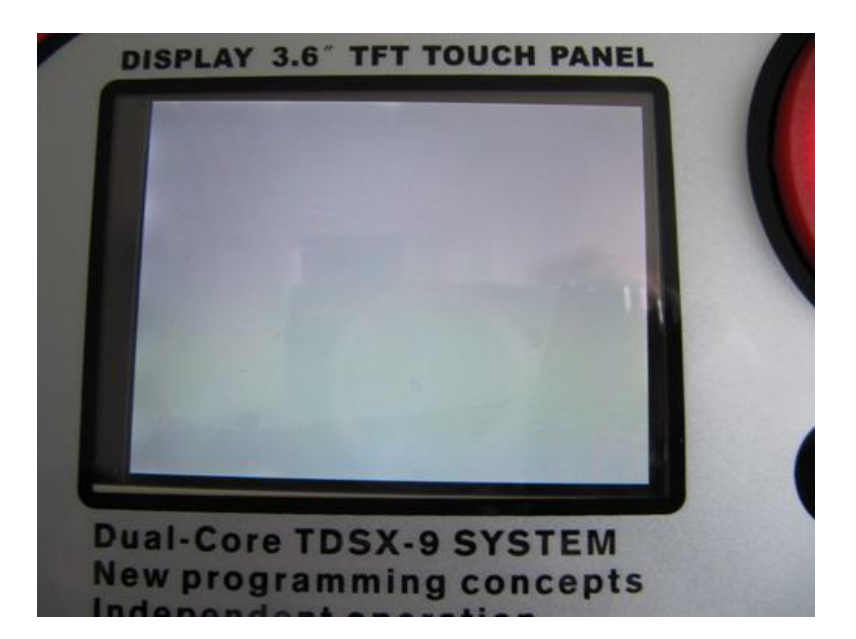

# www.autoobd2.de